How To Install Mac Os X In [Virtualbox](http://document.manualsget.com/go.php?q=How To Install Mac Os X In Virtualbox On Ubuntu 12.04) On Ubuntu 12.04 [>>>CLICK](http://document.manualsget.com/go.php?q=How To Install Mac Os X In Virtualbox On Ubuntu 12.04) HERE<<<

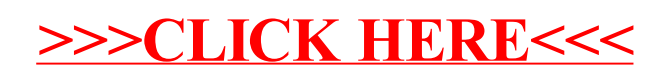